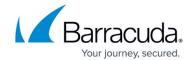

## **Virtual Permissions**

https://campus.barracuda.com/doc/78809378/

Barracuda Backup requires certain permissions to access and operate on the platforms listed in the following table.

| Туре                                                              | Account                        | Required Permission                                                                                                    |
|-------------------------------------------------------------------|--------------------------------|----------------------------------------------------------------------------------------------------|
| VMware (1)                                                        | Source/Target Host Permissions | <ul> <li>Root permissions on the source ESX(i) host.</li> <li>If VMware vCenter Server is used, administrator credentials are required.</li> </ul> |
| Hyper-V                                                           | Source/Target Host Permissions | Local Administrator permissions on the source and target Hyper-V server.                                                                           |
| Note: (1) For more detailed permissions, see Working with VMware. |                                |                                                                                                    |

<u>Virtual Permissions</u> 1/2

## Barracuda Backup

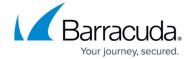

© Barracuda Networks Inc., 2024 The information contained within this document is confidential and proprietary to Barracuda Networks Inc. No portion of this document may be copied, distributed, publicized or used for other than internal documentary purposes without the written consent of an official representative of Barracuda Networks Inc. All specifications are subject to change without notice. Barracuda Networks Inc. assumes no responsibility for any inaccuracies in this document. Barracuda Networks Inc. reserves the right to change, modify, transfer, or otherwise revise this publication without notice.

<u>Virtual Permissions</u> 2 / 2